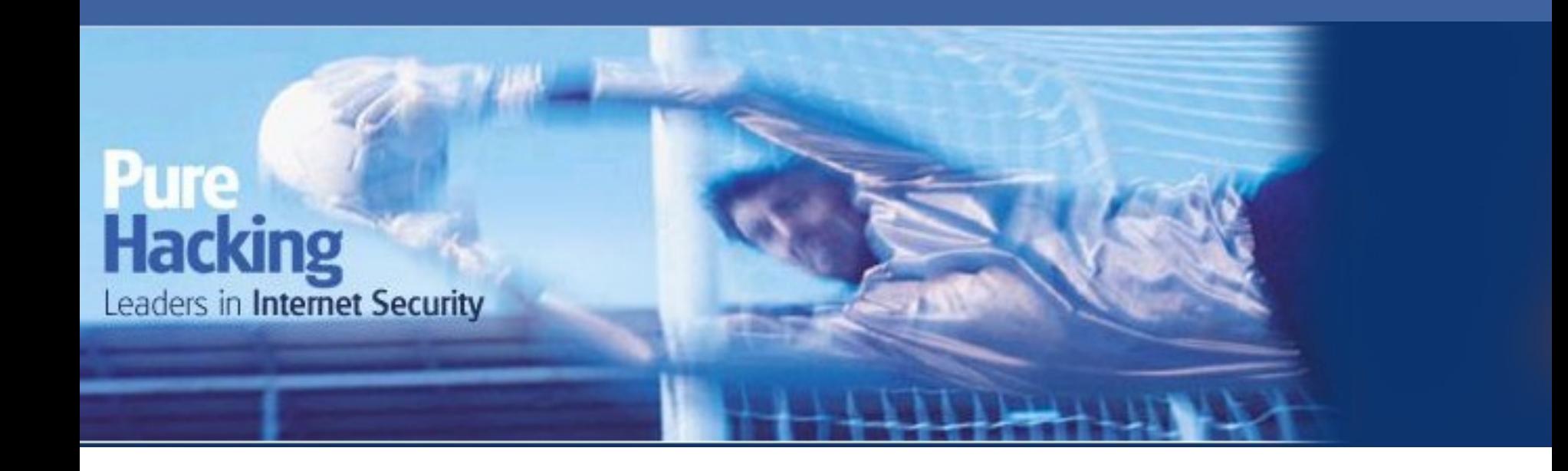

# **Pure Hacking:** Practical ModSecurity: Beyond the Core Rule Set

by Josh Amishav-Zlatin

Copyright 2005 Pure Hacking Pty Ltd - ABN 35 228 018 076

PureHacking

Pure Hacking V Leaders in Internet Security

## **Outline**

- Introduction
- ModSecurity Rules Language Primer
- Practical Use Cases

"If you give someone a program, you will frustrate them for a day; if you teach them how to program, you will frustrate them for a lifetime."

#### Introduction

- Why
- How
- What

"Technology makes it possible for people to gain control over everything, except over technology"

# ModSecurity Rules Primer The Five Stages

- Request Header Parsing
- Request Body Parsing
- Response Header Parsing
- Response Body Parsing
- Logging

"Lisp in action is like a finely choreographed ballet. Basic in action is like a waltz of drugged elephants. C in action is like a sword dance on a freshly waxed floor."

#### Apache

**ModSecurity** 

POST /Search.php HTTP/1.0 Host: www.purehacking.com User-Agent: Mozilla Firefox 3 Accept: text/html Accept-Language: en-us Accept-Encoding: gzip, deflate Accept-Charset: ISO-8859-1 Cookie: JSESSIONID=9EBA8AC617F83E5954F62488FAE7AC80 Content-Type: application/x-www-form-urlencoded Content-Length: 23

SearchTerm=test&x=7&y=8

REMOTE ADDR REQUEST METHOD REQUEST URI REQUEST HEADERS REQUEST COOKIES REQUEST BODY **ARGS RESPONSE HEADERS** 

**RESPONSE BODY** 

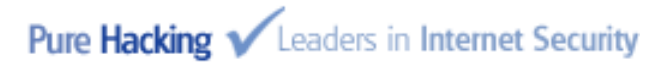

- SecRule VARIABLES OPERATOR [ACTIONS]
	- Expands the variables
	- Applies the operator
	- A match either executes the per-rule action or performs the default action

"To err is human... to really foul up requires the root password."

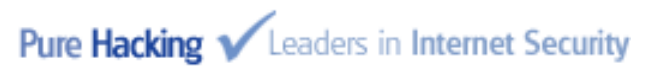

- SecRule REQUEST URI ppp
- SecRule REQUEST URI p{3}
- SecRule REQUEST URI|ARGS "pure"

"If Python is executable pseudocode, then Perl is executable line noise."

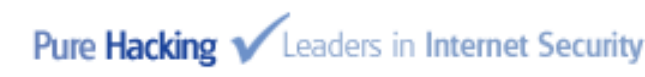

- SecRule ARGS:ph "@rx attack"
- SecRule ARGS|!ARGS:q owasp
- SecRule &ARGS:/^Q/" "@eq 1"

"I code in vi because I don't want to learn another OS."

- SecRule ARGS p1 log,auditlog,deny
- SecRule ARGS p2 phase:2,pass
- SecRule ARGS p3 chain,deny,status:404 SecRule REMOTE ADDR "! @beginsWith 10.1.1."

"A computer lets you make more mistakes faster than any invention in human history - with the possible exceptions of handguns and tequila"

- Variable Names
	- e.g. ARGS, GEO, QUERY\_STRING
- Supported Operators – e.g. @rx, @rbl, @contains
- Disruptive Actions
	- e.g. deny, drop, redirect

"Programmers are tools for converting caffeine into code."

- Meta-data Actions – e.g. id, msg, severity
- Flow Actions
	- e.g. allow, chain, pass
- Data Actions
	- e.g. capture, status, t

"The great thing about Object Oriented code is that it can make small, simple problems look like large, complex ones."

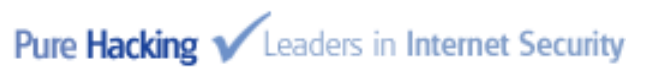

- Audit Log Sanitisation Actions
	- e.g. sanitiseArgs. sanitiseMatches, sanitiseRequestHeader
- Variable Actions
	- e.g. setenv:name=value, setenv:!name
- Built-in Collection Variables
	- e.g. initcol, setuid, setsid

"... one of the main causes of the fall of the Roman Empire was that, lacking zero, they had no way to indicate successful termination of their C programs." - Robert Firth

• SecRule REQUEST\_COOKIES:/^ASP/

 $\Lambda$ (.+)\$ "phase:2,capture,log,auditlog, \ pass,setsid:%{TX.1}, \ msg:'captured sessid %{TX.1}"

• SecRule SESSION:IS NEW "eq 1" \ "phase:2,nolog,pass, \ setvar:SESSION.timeout=86400"

"If at first you don't succeed; call it 1.0"

Pure Hacking V Leaders in Internet Security

#### Access Control

- Parameter Rotation
- Permissions Matrix
- Demo

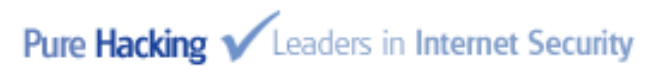

#### Inter-Module Communication

• Insecure Cookies Demo

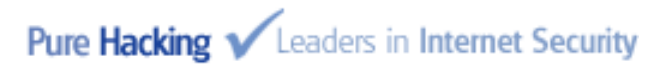

#### Lost in Translation

• Impedance Mismatch Demo

```
(0x2329) \sim 4(0x3c)(0x3008) \sim -(0x3c)\left[0xff1c\right) \approx \prec(0x3c)(0x2b9) \sim (0x27)(0x2bc) \sim (0x27)(0x2c8) \sim (0x27)(0x2032) \sim (0x27)|(Gxff07) -= (Gx27)
```
#### http://hackademix.net/2010/08/17/lost-intranslation-asps-homoxssuality/

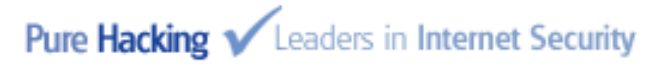

#### Lost in Translation

- %u3008scr%u0131pt %u3009%u212fval(%uFF07al %u212Frt(%22XSS%22)%u02C8) %u2329/scr%u0131pt%u2A
- $\Box$  script  $\Box$ e val(  $\Box$  alert("XSS")')  $\Box$  /script  $\Box$
- <script>eval('alert("XSS")')</script>

#### Weak Password Recovery

• Demo

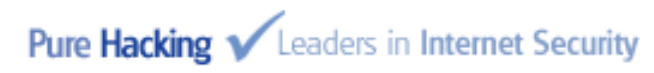

#### Questions?

Email: [jzlatin@purehacking.com](mailto:jzlatin@purehacking.com) Blog: <https://www.purehacking.com/portal/>

@ Copyright 2005 Pure Hacking Pty Ltd - ABN 35 228 018 076

19

Pure Hacking V Leaders in Internet Security